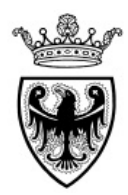

## **PROVINCIA AUTONOMA DI TRENTO**

Reg. delib. n. 1136 Prot. n.

## **VERBALE DI DELIBERAZIONE DELLA GIUNTA PROVINCIALE**

#### OGGETTO:

Approvazione dello schema di avviso "A scuola di sicurezza 2023" per l'assegnazione di contributi alle istituzioni scolastiche e formative provinciali e paritarie del secondo ciclo per la realizzazione di progetti educativi in materia di salute e sicurezza nei luoghi di lavoro e negli ambienti di vita.

## Il giorno **23 Giugno 2023** ad ore **08:40** nella sala delle Sedute in seguito a convocazione disposta con avviso agli assessori, si è riunita **LA GIUNTA PROVINCIALE**

sotto la presidenza del

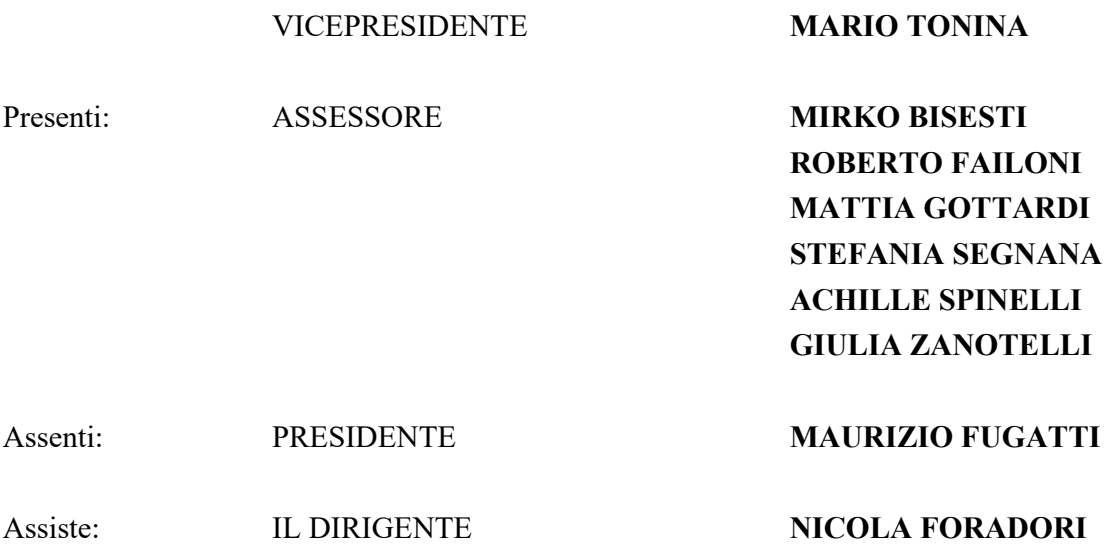

Il Presidente, constatato il numero legale degli intervenuti, dichiara aperta la seduta

Il relatore comunica:

La Strategia UE per la salute e sicurezza sul lavoro 2021-2027 si riferisce esplicitamente a un mondo del lavoro in evoluzione, evidenziando come la protezione della salute e della sicurezza dei lavoratori, sancita dai trattati e dalla Carta dei diritti fondamentali dell'UE, rappresenti uno degli elementi basilari di un'economia al servizio dei cittadini.

In Italia, la normativa di riferimento in materia di sicurezza sul lavoro è costituita dal decreto legislativo 9 aprile 2008, n. 81 "Attuazione dell'articolo 1 della legge 3 agosto 2007, n. 123, in materia di tutela della salute e della sicurezza nei luoghi di lavoro", che elenca le misure generali di tutela di sicurezza aziendale, poi integrate dalle misure di sicurezza previste per specifici rischi o settori di attività.

A rafforzare, però, la necessità di investire nella salute e sicurezza tanto a livello nazionale quanto territoriale, è intervenuto il "Piano Nazionale della Prevenzione 2020-2025", adottato con l'Intesa Stato-Regioni del 6 agosto 2020, che rappresenta lo strumento fondamentale di pianificazione centrale degli interventi di prevenzione e promozione della salute da realizzare sul territorio. Il Piano ribadisce un approccio "One Health" che considera la necessità di una visione organica e armonica per affrontare efficacemente i rischi potenziali, o già esistenti, per la salute.

In tale contesto, la Provincia autonoma di Trento intende promuovere un modello di tutela dei lavoratori atto a far progredire la cultura della salute e sicurezza sul lavoro e ad elevare il grado delle tutele cominciando dal mondo dell'istruzione, anche attraverso l' assegnazione alle scuole con sede in Trentino di contributi per la realizzazione di progetti educativi interdisciplinari e multidisciplinari per la promozione della cultura della sicurezza e della salute sui luoghi di lavoro e negli ambienti di vita.

In particolare, con l'intento di favorire la diffusione di buone pratiche in materia di salute e sicurezza sul lavoro, la Giunta provinciale:

- con deliberazione protocollo n. 1389 del 23 Agosto 2021, ha approvato la riforma del nuovo modello organizzativo e la contestuale ricostituzione del Comitato provinciale di coordinamento in materia di salute e sicurezza sul lavoro, di cui all'articolo 7 del Decreto legislativo 9 aprile 2008, n. 81 "Attuazione dell'articolo 1 della legge 3 agosto 2007, n. 123 in materia di tutela della salute e della sicurezza nei luoghi di lavoro";
- con deliberazione protocollo n. 1159 del 30 giugno 2022, ha approvato il Documento di Economia e Finanza Provinciale (DEFP), in cui alla politica 5.1.2 si riporta tra le priorità di intervento la "premialità in materia di sicurezza e salute sul lavoro rivolte alle imprese e agli studenti";
- con deliberazione protocollo n. 1992 del 04 novembre 2022, ha approvato la Nota di Aggiornamento del Documento di Economia e Finanza Provinciale (NADEFP), in cui alla politica 5.1.2 tra gli interventi rilevanti si indica l'attivazione di un nuovo bando in favore delle scuole e degli studenti.

Pertanto, con il presente provvedimento si intende promuovere l'avviso **"A scuola di sicurezza 2023"** per l'assegnazione di contributi alle istituzioni scolastiche e formative provinciali e paritarie del secondo ciclo per la realizzazione di progetti educativi in materia di salute e sicurezza nei luoghi di lavoro e negli ambienti di vita, anche al fine di valorizzare le risorse derivanti dall'iter sanzionatorio in materia di salute e sicurezza sul lavoro ex D.Lg. 758/94 previsto dall'art. 13 del D.lgs. 81/2008.

A seguito degli accordi intercorsi tra il Dipartimento sviluppo economico, ricerca e lavoro e il Servizio Istruzione, per far fronte alle spese di copertura del suddetto avviso, pari a euro 250.000,00, il Servizio Istruzione ha accantonato in favore del Dipartimento sviluppo economico, ricerca e lavoro una somma pari a euro 250.000,00 a valere sul capitolo 252714 di cui euro 125.000,00 sull'esercizio finanziario 2023 e di cui euro 125.000,00 sull'esercizio finanziario 2024.

In merito all'avviso di cui sopra, si riportano le informazioni principali del citato documento:

- ai sensi dell'articolo 2 (Soggetti beneficiari):

Possono presentare la propria candidatura le istituzioni scolastiche e formative provinciali e paritarie del secondo ciclo, con sede in Trentino.

I progetti possono essere presentati da:

- singole istituzioni scolastiche e formative
- reti di istituzioni scolastiche e formative
- istituzioni scolastiche e formative in forma associata

Nel caso di progetti presentati da reti di istituzioni scolastiche e formative o da istituzioni scolastiche e formative associate deve essere indicato l'istituto referente capofila, che assume la responsabilità della gestione del progetto sia organizzativa che finanziaria.

Le iniziative possono, altresì, essere realizzate in collaborazione con Enti aventi competenze sul territorio in materia di sicurezza e salute sui luoghi di lavoro e/o con associazioni, imprese e parti sociali.

Ciascun istituto può presentare un solo progetto come singola istituzione scolastica, eventualmente, in aggiunta al progetto presentato singolarmente, lo stesso istituto può essere coinvolto in un progetto di rete, nel quale, però, non può assumere il ruolo di capofila. Nel progetto possono essere coinvolte più classi anche di coorti e percorsi differenti.

- ai sensi dell'articolo 3 (Interventi finanziabili):

Le iniziative ammissibili devono essere riconducibili a progetti che sviluppino attività di tipo formativo/educativo in materia di sicurezza e salute nei luoghi di lavoro: non è possibile inserire nell'attività progettuale i corsi in materia di sicurezza ai sensi del D.Lgs 81/08.

Le attività previste possono essere di natura teorica (interventi formativi o approfondimenti di esperti, ecc.) ma si sottolinea la preferenza, anche in termini di valutazione, di modalità

pratico/operative, puntando quindi, in particolare, su esperienze laboratoriali, di confronto tra attività o comportamenti consapevoli e inconsapevoli, tra esperienze di lavoro "in sicurezza" e "non in sicurezza", comportamento legale e illegale, stile di vita corretto e non corretto, ecc.

Inoltre, si segnala che è valutata in modo positivo l'organizzazione di una visita guidata presso una delle istituzioni/Centri di Ricerca competenti in materia di sicurezza.

Tutti i progetti devono prevedere obbligatoriamente la realizzazione di un prodotto finale, in forma di elaborato multimediale (video, podcast, altro) che può favorire la diffusione delle buone pratiche in materia di salute e sicurezza.

Ciascun progetto deve, comunque, prevedere il coinvolgimento di un minimo di 50 studenti.

I progetti devono essere avviati e conclusi nell'anno scolastico 2023/2024.

- ai sensi dell'articolo 4 (Spese ammissibili):

La singola proposta progettuale può essere finanziata per un importo massimo pari a  $\epsilon$  15.000,00.

Le risorse richieste possono essere utilizzate per sostenere le seguenti tipologie di spesa:

- compensi per eventuali esperti o formatori interni/esterni con specifiche professionalità, coinvolti nel percorso;
- spese per l'elaborazione del "prodotto finale" (es. materiale didattico, volantini, video, spot, ecc.);
- spese per l'affitto o l'acquisto di beni o attrezzature strettamente pertinenti e funzionali alla programmazione e all'esecuzione dei percorsi/progetti;
- spese per la visita guidata presso uno delle Istituzioni/Centri di ricerca.

Non sono ritenute ammissibili:

1. spese non strettamente pertinenti e funzionali alla programmazione e all'esecuzione dei percorsi/progetti.

- ai sensi dell'articolo 6 (Istruttoria delle domande e finanziamento dei progetti):

L'Ufficio Sicurezza negli ambienti di Lavoro del Dipartimento sviluppo economico, ricerca e lavoro effettua il controllo sulla regolarità formale della documentazione presentata dalle istituzioni scolastiche e formative partecipanti.

Le domande di partecipazione ritenute eleggibili sono trasmesse alla Giuria.

Il Dirigente Generale del Dipartimento sviluppo economico, ricerca e lavoro, con apposito provvedimento, nomina - sentito anche il Comitato provinciale di coordinamento in materia di salute e sicurezza sul lavoro e verificata l'insussistenza di situazioni di conflitto di interessi e di incompatibilità - i membri della Giuria tra gli esperti in materia di salute e sicurezza sul lavoro dipendenti dell'Azienda Provinciale per i Servizi Sanitari, dell'Inail (Istituto nazionale Assicurazione Infortuni sul Lavoro) e della Provincia.

Il funzionamento della Giuria non prevede oneri a carico del bilancio provinciale, operando a titolo gratuito.

La Giuria valuta le proposte progettuali presentate, con riferimento a quanto riportato nella "SCHEDA DI PRESENTAZIONE DEI PROGETTI", attribuendo a ciascun progetto un punteggio in base ai seguenti criteri di valutazione:

**Criteri di valutazione** (punteggio massimo 60 punti di cui 10 "premio" per l'organizzazione della visita guidata)**:**

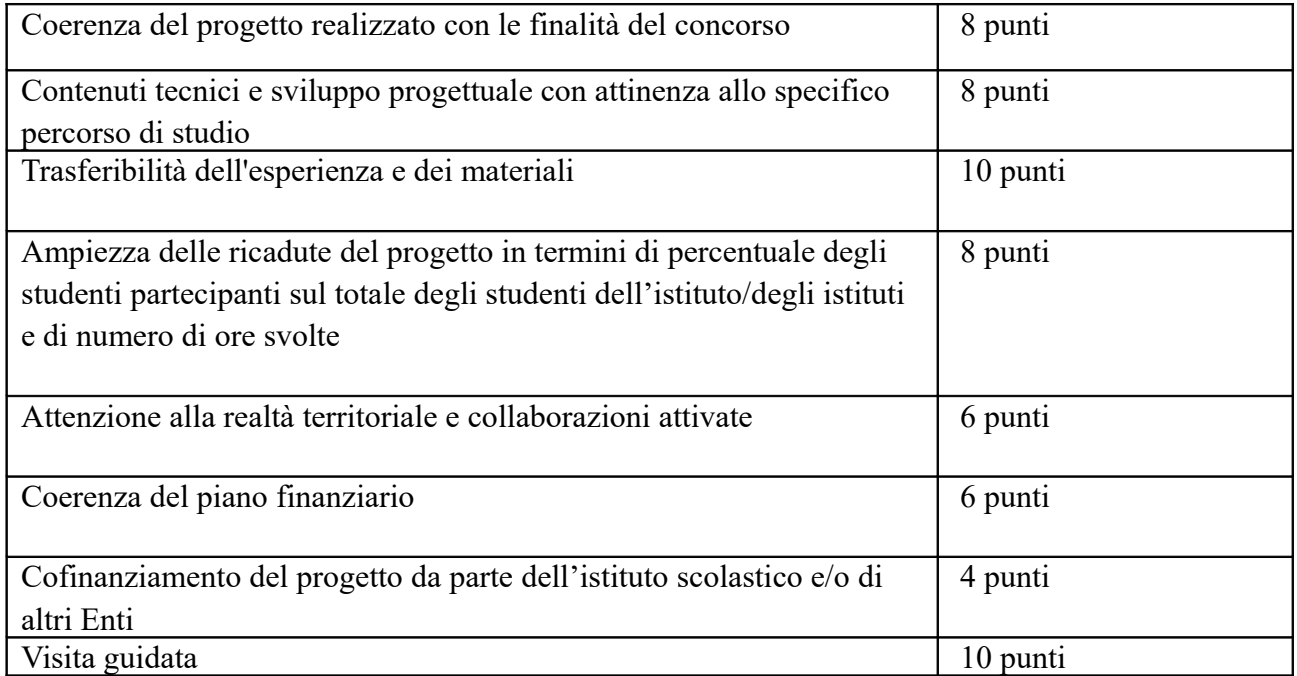

Sono ammessi in graduatoria i progetti che hanno ottenuto una valutazione finale pari o superiore a 30 punti, ordinati sulla base del punteggio complessivo attribuito a ciascuno in relazione ai criteri sopra indicati.

In caso di pari merito si terrà conto della data e dell'ora di presentazione della domanda.

La graduatoria è resa nota sul sito della provincia: www.provincia.tn.it.

L'Istituzione scolastica si impegna a fornire le informazioni ulteriori che si dovessero rendere necessarie ai fini dell'istruttoria.

Entro 60 giorni dalla scadenza del termine per la presentazione delle domande è approvata - con apposito provvedimento del Dirigente Generale del Dipartimento sviluppo economico, ricerca e lavoro, la graduatoria dei progetti presentati, con contestuale concessione del contributo ed assunzione dell'impegno di spesa, seguendo l'ordine della graduatoria, nei limiti delle risorse finanziarie disponibili e fino ad esaurimento dei fondi.

In definitiva, con il presente provvedimento, si propone l'approvazione dello schema di avviso "A scuola di sicurezza 2023" per l'assegnazione di contributi alle istituzioni scolastiche e formative provinciali e paritarie del secondo ciclo per la realizzazione di progetti educativi in materia di salute e sicurezza nei luoghi di lavoro e negli ambienti di vita.

Per l'iniziativa in esame, la Giunta indica struttura responsabile il Dipartimento sviluppo economico ricerca e lavoro, individuando l'Ufficio Sicurezza negli ambienti di Lavoro competente per la procedura, il procedimento dovrà concludersi entro 60 giorni dalla scadenza del termine per la presentazione delle domande.

Tutto ciò premesso,

## LA GIUNTA PROVINCIALE

- udito il Relatore;
- visto l'avviso "A scuola di sicurezza 2023" per l'assegnazione di contributi alle istituzioni scolastiche e formative provinciali e paritarie del secondo ciclo per la realizzazione di progetti educativi in materia di salute e sicurezza nei luoghi di lavoro e negli ambienti di vita (allegato 1);
- visto il Decreto legislativo 118/2011, in particolare l'art. 56 e l'Allegato 4/2;
- a voti unanimi espressi nelle forme di Legge,

### DELIBERA

- 1. di approvare, per quanto espresso in premessa, lo schema di avviso "A scuola di sicurezza 2023" per l'assegnazione di contributi alle istituzioni scolastiche e formative provinciali e paritarie del secondo ciclo per la realizzazione di progetti educativi in materia di salute e sicurezza nei luoghi di lavoro e negli ambienti di vita (allegato 1), quale parte integrante e sostanziale della presente deliberazione;
- 2. di dare atto che l'avviso pubblico di cui al precedente punto si compone dei seguenti allegati:
	- Allegato Privacy (allegato 2)
	- DOMANDA DI CONTRIBUTO (allegato 3)
	- SCHEDA DI PRESENTAZIONE DEI PROGETTI (allegato 4)
	- DOMANDA DI SALDO DEL CONTRIBUTO (allegato 5)
	- RELAZIONE FINALE (allegato 6);
- 3. di disporre che le domande di partecipazione possano essere presentate fino al giorno 30 settembre 2023;
- 4. di indicare quale struttura responsabile delle attività il Dipartimento sviluppo economico ricerca e lavoro. Al Dipartimento sono, in particolare, affidate le procedure per la raccolta delle domande di partecipazione, la nomina della Giuria, l'approvazione della graduatoria, la concessione dei contributi e ogni altro atto necessario alla gestione del procedimento nonché

l'attività di controllo del rispetto degli obblighi da parte dei beneficiari, ai sensi di quanto previsto dall'Avviso;

- 5. di rinviare a successivo provvedimento del dirigente del Dipartimento sviluppo economico ricerca e lavoro la nomina della Giuria;
- 6. di dare atto che per il funzionamento della Giuria di cui al punto precedente non sono previsti oneri a carico del bilancio provinciale, operando a titolo gratuito;
- 7. di dare atto che, in applicazione dell'articolo 11 della legge 16 gennaio 2003 n. 3, come modificato dal D.L. 76 del 2020, il codice CUP degli interventi di cui al presente Avviso verrà richiesto in sede di concessione del contributo per singolo progetto educativo;
- 8. di prenotare l'importo di euro 250.000,00, derivante dal presente provvedimento, in base al principio della presumibile esigibilità della spesa, nel seguente modo: - euro 125.000,00 sul capitolo 252714 dell'esercizio finanziario 2023;
	- euro 125.000,00 sul capitolo 252714 dell'esercizio finanziario 2024;
- 9. di disporre la pubblicazione del presente provvedimento sul sito internet istituzionale.

Adunanza chiusa ad ore 09:45

Verbale letto, approvato e sottoscritto.

## **Elenco degli allegati parte integrante**

001 Avviso a Scuola di sicurezza 2023

 IL VICE PRESIDENTE Mario Tonina IL DIRIGENTE

Nicola Foradori

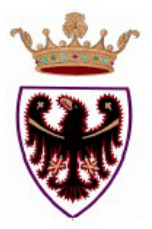

# Provincia autonoma di Trento

## Avviso "A scuola di sicurezza 2023"

per l'assegnazione di contributi alle istituzioni scolastiche e formative provinciali e paritarie del secondo ciclo per la realizzazione di progetti educativi in materia di salute e sicurezza nei luoghi di lavoro e negli ambienti di vita

## 1) Oggetto e Finalità

L'avviso "A scuola di sicurezza 2023" è promosso dall'Assessorato allo sviluppo economico, ricerca e lavoro, dal Dipartimento sviluppo economico, ricerca e lavoro e dal Dipartimento Istruzione della Provincia autonoma di Trento, nell'ambito della promozione della cultura sulla sicurezza e salute sui luoghi di lavoro.

Si prevede la realizzazione di un avviso a livello provinciale per l'assegnazione - alle istituzioni scolastiche e formative del secondo ciclo con sede in Trentino - di contributi per la realizzazione di progetti educativi interdisciplinari e multidisciplinari per la promozione della cultura della sicurezza e della salute sui luoghi di lavoro e negli ambienti di vita, durante l'anno scolastico 2023/2024.

Le risorse messe a disposizione dalla Provincia con il proprio bilancio, finalizzate a valorizzare le risorse derivanti dall'iter sanzionatorio in materia di salute e sicurezza sul lavoro ex D.Lgs 758/94, destinandole alle attività di prevenzione previste dall'art. 13 del D.Lgs. 81/2008, risultano essere pari a 250.000,00.

## 2) Soggetti beneficiari

Possono presentare la propria candidatura le istituzioni scolastiche e formative provinciali e paritarie del secondo ciclo, con sede in Trentino.

I progetti possono essere presentati da:

- singole istituzioni scolastiche e formative
- reti di istituzioni scolastiche e formative
- istituzioni scolastiche e formative in forma associata

Nel caso di progetti presentati da reti di istituzioni scolastiche e formative o da istituzioni scolastiche e formative associate deve essere indicato l'istituto referente capofila, che assume la responsabilità della gestione del progetto sia organizzativa che finanziaria.

Le iniziative possono, altresì, essere realizzate in collaborazione con Enti aventi competenze sul territorio in materia di sicurezza e salute sui luoghi di lavoro e/o con associazioni, imprese e parti sociali.

Ciascun istituto può presentare un solo progetto come singola istituzione scolastica, eventualmente, in aggiunta al progetto presentato singolarmente, lo stesso istituto può essere coinvolto in un progetto di rete, nel quale, però, non può assumere il ruolo di capofila. Inoltre, ciascun istituto può essere partner di un solo progetto.

Nel progetto possono essere coinvolte più classi anche di coorti e percorsi differenti.

### 3) Interventi finanziabili

Le iniziative ammissibili devono essere riconducibili a progetti che sviluppino attività di tipo formativo/educativo in materia di sicurezza e salute nei luoghi di lavoro: non è possibile inserire nell'attività progettuale i corsi in materia di sicurezza ai sensi del D.Lgs 81/08.

Le attività previste possono essere di natura teorica (interventi formativi o approfondimenti di esperti, ecc.) ma si sottolinea la preferenza, anche in termini di valutazione, di modalità pratico/ operative, puntando quindi, in particolare, su esperienze laboratoriali, di confronto tra attività o comportamenti consapevoli e inconsapevoli, tra esperienze di lavoro "in sicurezza" e "non in sicurezza", comportamento legale e illegale, stile di vita corretto e non corretto, ecc.

Inoltre, si segnala che è valutata in modo positivo l'organizzazione di una visita guidata presso una delle istituzioni/Centri di Ricerca competenti in materia di sicurezza.

Tutti i progetti devono prevedere obbligatoriamente la realizzazione di un prodotto finale, in forma di elaborato multimediale (video, podcast, altro) che può favorire la diffusione delle buone pratiche in materia di salute e sicurezza.

Ciascun progetto deve, comunque, prevedere il coinvolgimento di un minimo di 50 studenti.

I progetti devono essere avviati e conclusi nell'anno scolastico 2023/2024.

## 4) Spese ammissibili

La singola proposta progettuale può essere finanziata per un importo massimo pari a  $\epsilon$ 15.000,00.

Le risorse richieste possono essere utilizzate per sostenere le seguenti tipologie di spesa:

- compensi per eventuali esperti o formatori interni/esterni con specifiche professionalità, coinvolti nel percorso:
- spese per l'elaborazione del "prodotto finale" (es. materiale didattico, volantini, video, spot,  $ecc.$ );
- spese per l'affitto o l'acquisto di beni o attrezzature strettamente pertinenti e funzionali alla programmazione e all'esecuzione dei percorsi/progetti:
- spese per la visita quidata presso uno delle Istituzioni/Centri di ricerca.

Non sono ritenute ammissibili:

- spese non strettamente pertinenti e funzionali alla programmazione e all'esecuzione dei percorsi/progetti.

## 5) Modalità per la presentazione della domanda

La domanda di partecipazione deve essere redatta utilizzando gli appositi modelli "DOMANDA DI CONTRIBUTO" e "SCHEDA DI PRESENTAZIONE DEI PROGETTI" debitamente compilati in ogni loro parte e sottoscritti dal legale rappresentante dell'istituzione scolastica proponente o dal capofila; la domanda deve essere trasmessa a mezzo pec all'indirizzo:

dip.sviluppoeconomico@pec.provincia.tn.it. riportando come oggetto "A SCUOLA DI SICUREZZA 2023", entro la data del 30 settembre 2023.

I formati dei file accettati devono essere compatibili con quanto previsto ai sensi della deliberazione di Giunta Provinciale n.2051 di data 14 dicembre 2020.

Le domande presentate oltre il predetto termine non possono essere accolte.

Qualora la domanda sia inviata con firma autografa, è necessario allegare copia della carta d'identità del sottoscrittore.

Non sono ammesse forme diverse di presentazione della domanda.

La documentazione è reperibile sul sito http://provincia.tn.it.

L'indirizzo di posta elettronica per eventuali informazioni inerenti i contenuti dell'avviso è il sequente: uff.sicurezza.ambientidilavoro@provincia.tn.it.

## 6) Istruttoria delle domande e finanziamento dei progetti

L'Ufficio Sicurezza negli ambienti di Lavoro del Dipartimento sviluppo economico, ricerca e lavoro effettua il controllo sulla regolarità formale della documentazione presentata dalle istituzioni scolastiche e formative partecipanti.

Le domande di partecipazione ritenute eleggibili sono trasmesse alla Giuria.

Il Dirigente Generale del Dipartimento sviluppo economico, ricerca e lavoro, con apposito provvedimento, nomina - sentito anche il Comitato provinciale di coordinamento in materia di salute e sicurezza sul lavoro e verificata l'insussistenza di situazioni di conflitto di interessi e di incompatibilità - i membri della Giuria tra gli esperti in materia di salute e sicurezza sul lavoro dipendenti dell'Azienda Provinciale per i Servizi Sanitari, dell'Inail (Istituto nazionale Assicurazione Infortuni sul Lavoro) e della Provincia.

Il funzionamento della Giuria non prevede oneri a carico del bilancio provinciale, operando a titolo gratuito.

La Giuria valuta le proposte progettuali presentate, con riferimento a quanto riportato nella "SCHEDA DI PRESENTAZIONE DEI PROGETTI", attribuendo a ciascun progetto un punteggio in base ai seguenti criteri di valutazione:

Criteri di valutazione (punteggio massimo 60 punti di cui 10 "premio" per l'organizzazione della visita guidata):

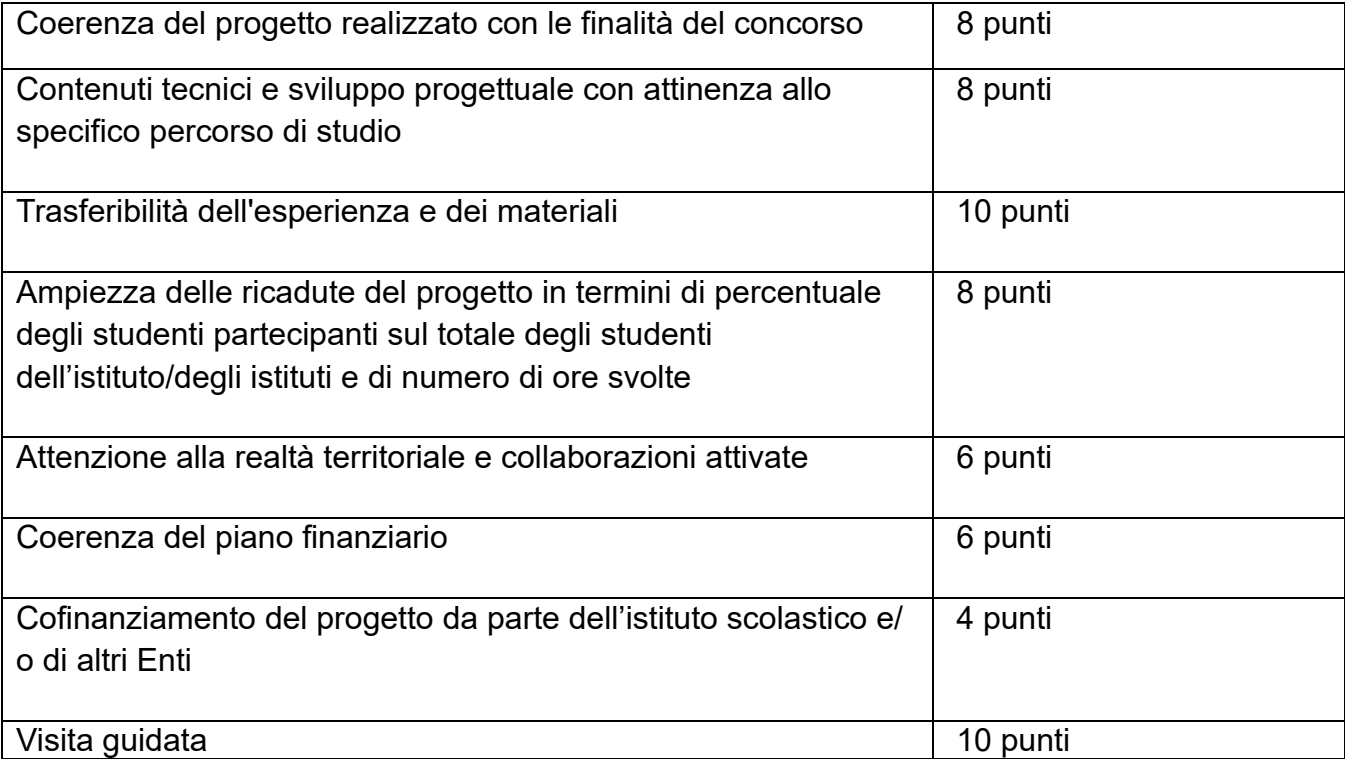

Sono ammessi in graduatoria i progetti che hanno ottenuto una valutazione finale pari o superiore a 30 punti, ordinati sulla base del punteggio complessivo attribuito a ciascuno in relazione ai criteri sopra indicati.

In caso di pari merito si terrà conto della data e dell'ora di presentazione della domanda.

La graduatoria è resa nota sul sito della provincia: www.provincia.tn.it.

L'Istituzione scolastica si impegna a fornire le informazioni ulteriori che si dovessero rendere necessarie ai fini dell'istruttoria.

Entro 60 giorni dalla scadenza del termine per la presentazione delle domande è approvata con apposito provvedimento del Dirigente Generale del Dipartimento sviluppo economico, ricerca e lavoro, la graduatoria dei progetti presentati, con contestuale concessione del contributo ed assunzione dell'impegno di spesa, seguendo l'ordine della graduatoria, nei limiti delle risorse finanziarie disponibili e fino ad esaurimento dei fondi.

## 7) Anticipo, saldo e rendicontazione

A seguito del provvedimento dirigenziale di concessione, alle istituzioni scolastiche e formative è erogato il 50% del contributo concesso ad avvenuta esecutività del provvedimento di concessione del contributo, il restante 50% è erogato a rendicontazione, previa presentazione da parte dell'istituzione scolastica della richiesta di liquidazione del saldo e della relativa documentazione prevista.

A conclusione dei progetti le istituzioni scolastiche provinciali e paritarie, entro 30 giorni dalla conclusione dell'anno scolastico 2023/2024 (entro il 30 settembre 2024), dovranno presentare la rendicontazione del progetto con richiesta di liguidazione del saldo compilando l'apposito modello "DOMANDA DI SALDO DEL CONTRIBUTO". Inoltre, le richieste di saldo devono essere accompagnate dalla relazione conclusiva illustrativa delle attività realizzate di cui al modello "RELAZIONE FINALE".

In fase di rendicontazione le spese eccedenti rispetto a quelle inizialmente previste non vengono riconosciute ai fini del finanziamento, ma restano a carico del soggetto beneficiario.

Qualora, in sede di rendicontazione, la spesa finale complessivamente sostenuta dalla struttura competente risulti inferiore alla spesa ammessa, il contributo verrà rideterminato e la somma erogata in eccedenza, aumentata degli interessi legali quantificati dalla data di addebito del mandato di pagamento (disposizione, quest'ultima, non valida per gli enti strumentali interamente finanziati dalla Provincia), sarà recuperata anche mediante regolazione contabile con altre assegnazioni finanziarie, fatto salvo quanto previsto dall'art. 52 della L.P. 7/79.

Nel caso in cui la documentazione per la rendicontazione sia presentata oltre il termine fissato, il finanziamento verrà ridotto nella misura del 5%, come previsto dalla deliberazione della Giunta provinciale n. 1980 del 14.09.2007.

### 8) Decadenza dal contributo

La decadenza dal contributo è disposta nel caso di mancata attuazione della proposta progettuale. La decadenza comporta la revoca totale del contributo assegnato e il recupero delle somme eventualmente già erogate.

## 9) Monitoraggio del progetto

Il Dipartimento sviluppo economico, ricerca e lavoro si riserva di effettuare attività di monitoraggio e di valutazione in corso d'opera dei progetti.

### 10) Trattamento dei dati personali

I dati forniti nell'ambito del presente avviso saranno trattati in conformità al Regolamento Europeo n. 679/2016 di cui all'informativa allegata alla domanda di partecipazione alla presente procedura.

Inoltre, ulteriori informazioni possono essere reperite sul sito della Provincia:

https://www.provincia.tn.it/Informative/Informativa-Privacy

#### **INFORMATIVA**

### FX ARTT 13 F 14 DFL REGOLAMENTO UF n. 679 del 2016

Il Regolamento Europeo UE/2016/679 (di seguito il "Regolamento") stabilisce norme relative alla protezione delle persone fisiche con riquardo al trattamento dei dati personali.

In osservanza del principio di trasparenza previsto dall'art. 5 del Regolamento, la Provincia autonoma di Trento Le fornisce le informazioni richieste dagli artt. 13 e 14 del Regolamento (rispettivamente, raccolta dati presso l'Interessato e presso terzi).

Titolare del trattamento dei dati personali è la Provincia autonoma di Trento (di seguito, il "Titolare"), nella persona del legale rappresentante (Presidente della Giunta Provinciale in carica), Piazza Dante n. 15, 38122 - Trento, tel. 0461.494697, fax 0461.494603 e-mail direzionegenerale@provincia.tn.it, pec segret.generale@pec.provincia.tn.it.

Preposto al trattamento è il Dirigente generale *pro tempore* del Dipartimento Sviluppo economico, ricerca e lavoro; i dati di contatto sono: indirizzo Via Romangosi, 9, Trento, tel. 0461/495751.  $\mathit{fax}$ 0461/495749.emaildip.sviluppoeconomico@provincia.tn.it,Pecdip.sviluppoeconomico@pec.provincia.tn.it.  $\mathbf{II}$ Preposto è anche il soggetto designato per il riscontro all'Interessato in caso di esercizio dei diritti ex art. 15 - 22 del Regolamento, di seguito descritti.

I dati di contatto del Responsabile della protezione dei dati (RPD) sono: via Mantova n.67, 38122 - Trento, fax 0461.499277, e-mail idprivacy@provincia.tn.it (indicare, nell'oggetto: "Richiesta intervento RPD ex art. 38 Reg. UE").

Il trattamento dei Suoi dati personali sarà improntato al rispetto della normativa sulla protezione dei dati personali e, in particolare, ai principi di correttezza, liceità e trasparenza, di limitazione della conservazione, nonché di minimizzazione dei dati in conformità agli artt. 5 e 25 del Regolamento.

### **1. FONTE DEI DATI PERSONALI**

I Suoi dati

- · sono stati raccolti presso enti pubblici, Agenzie, Società di sistema della Provincia autonoma di Trento
- provengono dalle sequenti fonti accessibili al pubblico, (a titolo non esaustivo): Registri presso le Camere di commercio, Registro nazionale aiuti (RNA), banche dati in uso all'Amministrazione provinciale;
- sono stati raccolti presso l'Interessato (Lei medesimo).

## 2. CATEGORIA DI DATI PERSONALI (INFORMAZIONE FORNITA SOLO SE I DATI SONO **RACCOLTI PRESSO TERZI)**

I dati personali trattati appartengono alla/e seguente/i categoria/e:

- Dati personali diversi da particolari categorie di dati (c.d. dati comuni) nome, cognome, codice fiscale, indirizzo anche e-mail, nr. telefono, nr. matricola, dati relativi alla situazione reddituale, dati economici in funzione dell'investimento richiesto. Partita IVA ecc..
- Dati personali appartenenti a particolari categorie di dati (c.d. dati sensibili) appartenenza ad organizzazioni sindacali di rappresentanti dei lavoratori,
- · Dati personali relativi a condanne penali e reati (c.d. dati giudiziari) Dati relativi all'accertamento delle eventuali condanne penali o carichi pendenti come risultanti dal Casellario giudiziale.
- Dati relativi allo stato di salute (c.d. dati supersensibili): del personale della Struttura D323, per le finalità inerenti la gestione del rapporto di lavoro

## 3. FINALITA' DEL TRATTAMENTO

Il principio di minimizzazione prevede come possano essere raccolti e trattati soltanto i dati personali pertinenti e non eccedenti alle specifiche finalità del trattamento.

Il principio di limitazione della conservazione consiste nel mantenere i dati in una forma che consente l'identificazione degli Interessati per un arco di tempo non superiore al conseguimento delle finalità, salvo casi eccezionali.

Anche per tali ragioni, nonché nel rispetto degli artt. 13 e 14 del Regolamento, di seguito Le indichiamo specificamente le finalità del trattamento (cioè gli scopi per cui i dati personali sono raccolti e successivamente trattati), nonché la relativa base giuridica:

per l'esecuzione di un compito di interesse pubblico o connesso all'esercizio di pubblici poteri di cui è investito il Titolare (art. 6, par. 1, lett. e), del Regolamento) e, in particolare per:

procedere alle istanze e adempimenti ai sensi e per gli effetti delle disposizioni di leggi provinciali quali: leggi relative ai settori economici, tra cui la legge provinciale per l'economia L.p. n.6/1999; quali la L.p 16/1983 per la nomina componenti Consiglio amministrazione e revisori dei conti di Agenzia del Lavoro; quali la Legge provinciale 10/2010 relativa alla disposizione delle nomine e designazioni di competenza della Provincia autonoma di Trento, quali le leggi relative all'affidamento dei lavori, servizi, forniture e incarichi professionali L.p. n. 23/1990, D.P.G.P. 22 maggio 191, n. 10-40/Leg; quali le disposizioni per la verifica dei requisiti ai sensi e per gli effetti di cui al D.Lgs 50/2016, verifica delle autocertificazioni ai sensi del D.P.R. 445/2000, quali le disposizioni relative agli adempimenti in materia di trasparenza e prevenzione della corruzione e normativa antimafia, ex L.p. 23/1992, D.lgs 33/2013, L.p. 4/2014 e il Piano anticorruzione della Provincia autonoma di Trento: provvedere alla programmazione, al funzionamento e alla gestione del Dipartimento sviluppo economico ricerca e lavoro; svolgere tutte le attività che le norme (comunitarie, nazionali e provinciali) attribuiscono alle competenze del Dipartimento sviluppo economico ricerca e lavoro.

Il conferimento dei Suoi dati personali è facoltativo il rifiuto al conferimento dei dati, però, comporterà l'impossibilità di corrispondere alla richiesta connessa alla specifica finalità.

Per massima chiarezza, Le precisiamo che, essendo fondato sulle predette basi giuridiche, non è quindi necessario il Suo consenso al trattamento di tali dati personali.

Con riferimento ai dati personali riconducibili a "categorie particolari", ex art. 9 del Regolamento (quali, ad esempio, quelli che rivelano l'origine razziale o etnica, le opinioni politiche, le convinzioni religiose o filosofiche, o l'appartenenza sindacale, ovvero ancora quelli relativi alla salute, o alla vita sessuale, o all'orientamento sessuale), ex art.10 del Regolamento (quali, ad esempio, quelli relativi a condanne penali, o a reati, o a connesse misure di sicurezza), si precisa altresì come il relativo orientamento sia necessario, ai sensi dell'art. 9.2. lett.g) del Regolamento, per un motivo **di interesse pubblico rilevante**:

> • così come individuato dalle leggi sopra indicate, dal D.Lgs 30 giugno 2016, n. 196 e dal D.P.P. 8 ottobre 2013, n. 27-129/Leg.

## **4. MODALITA' DEL TRATTAMENTO**

Il trattamento sarà effettuato con modalità cartacee e con strumenti automatizzati (informatici/elettronici) con logiche atte a garantire la riservatezza, l'integrità e la disponibilità dei dati stessi.

I Suoi dati saranno trattati, esclusivamente per le finalità di cui sopra, dal personale dipendente e, in particolare, da Preposti al trattamento (Dirigenti), appositamente nominati, nonché da Addetti al trattamento dei dati, specificamente autorizzati ed istruiti.

Sempre per le finalità indicate, i Suoi dati potranno essere trattati da soggetti che svolgono attività strumentali per il Titolare, che prestano adeguate garanzie circa la protezione dei dati personali e nominati Responsabili del trattamento ex art. 28 del Regolamento. L'elenco aggiornato dei Responsabili potrà essere consultato presso i nostri uffici siti in via Romagnosi 9 Trento.

## 5. PROCESSI DECISIONALI AUTOMATIZZATI E PROFILAZIONE

E' esclusa l'esistenza di un processo decisionale automatizzato, comprendente la profilazione.

### 6. COMUNICAZIONE E DIFFUSIONE DEI DATI (CATEGORIE DI DESTINATARI)

I dati saranno comunicati alle categorie di destinatari per l'adempimento di obblighi di legge, tra cui la L.p. 23/92, la L.p. 4/2014, l'art. 147 del Regolamento interno del Consiglio provinciale di data 06/02/1991, n. 3 o per l'esecuzione di compiti di interesse pubblico, o connesso all'esercizio di pubblici poteri di cui è investito il Titolare.

I Suoi dati personali, fermo il divieto di diffusione dei dati relativi alla salute (oltre che di quelli genetici e biometrici), saranno diffusi ai sensi e per gli effetti delle leggi che lo prevedono, nei casi specifici, tra cui anche la L.p. 23/1992, la L.p. 4/2014.

### 7. TRASFFRIMENTO FXTRA UF

I dati personali non saranno trasferiti fuori dall'Unione Europea.

### 8. PERIODO DI CONSERVAZIONE DEI DATI

In osservanza del principio di limitazione della conservazione. Le comunichiamo che il periodo di conservazione dei Suoi dati personali come previsto nelle norme di legge o di regolamento applicate nel Massimario di scarto, va da un minimo di 5 anni, ad un tempo di conservazione illimitato. Trascorso tale termine i dati saranno cancellati, fatta salva la facoltà del Titolare di

conservarli ulteriormente per finalità compatibili con quelle sopra indicate ovvero per fini di archiviazione nel pubblico interesse, di ricerca scientifica o storica o a fini statistici.

## 9. DIRITTI DELL'INTERESSATO

Lei potrà esercitare, nei confronti del Titolare ed in ogni momento, i diritti previsti dal Regolamento. In base alla normativa vigente Lei potrà:

- chiedere l'accesso ai Suoi dati personali e ottenere copia degli stessi (art. 15);
- qualora li ritenga inesatti o incompleti, richiederne, rispettivamente, la rettifica o l'integrazione (art. 16);
- se ricorrono i presupposti normativi, opporsi al trattamento dei Suoi dati (art. 21), richiederne la cancellazione (art. 17), o esercitare il diritto di limitazione (art. 18).

Ai sensi dell'art. 19, nei limiti in cui ciò non si riveli impossibile o implichi uno sforzo sproporzionato, il Titolare comunica a ciascuno degli eventuali destinatari cui sono stati trasmessi i dati personali le rettifiche, o cancellazioni, o limitazioni del trattamento effettuate; qualora Lei lo richieda, il Titolare Le comunicherà tali destinatari. In ogni momento, inoltre, Lei ha diritto di proporre reclamo all'Autorità di controllo.

IL DIRIGENTE GENERALE

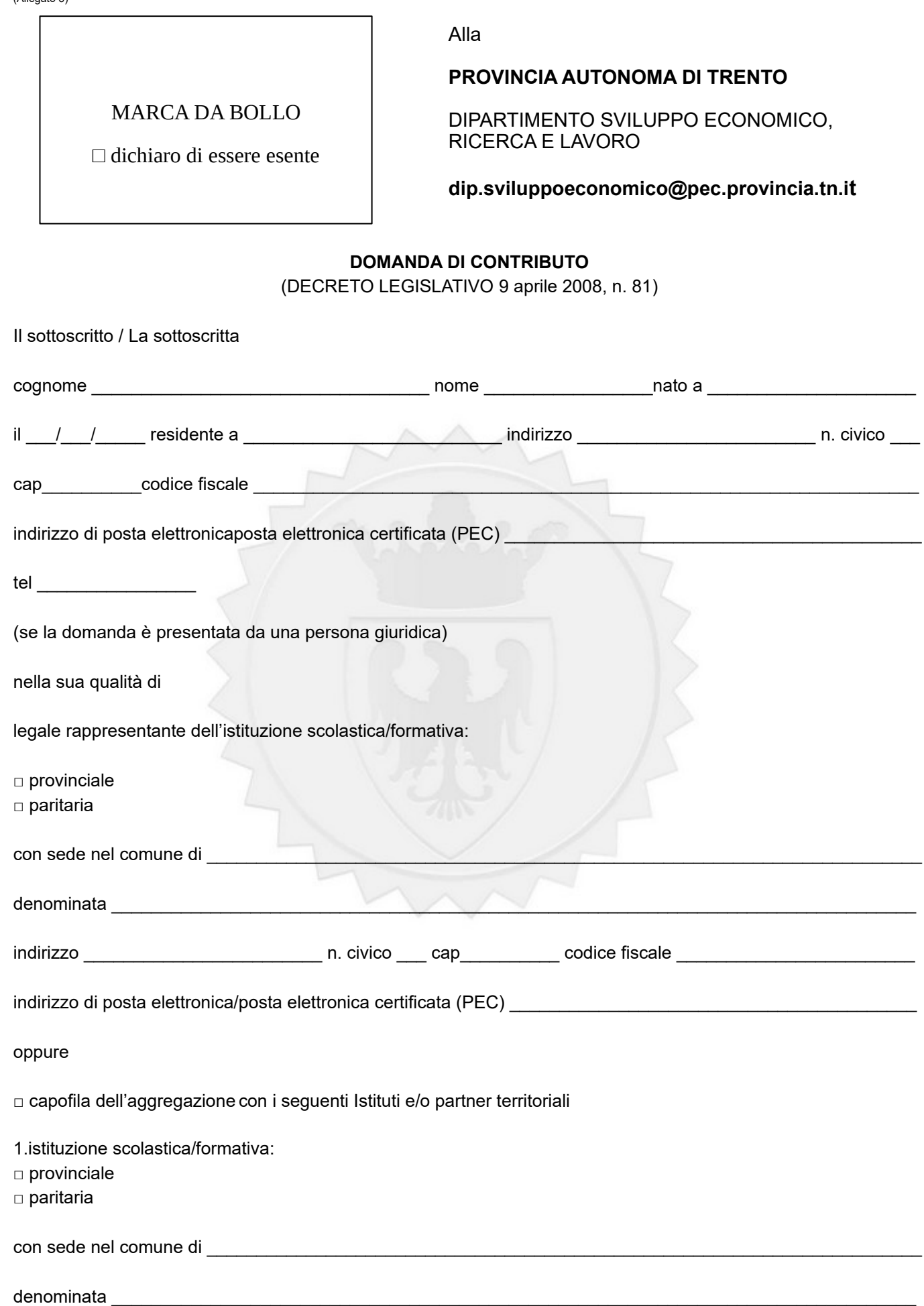

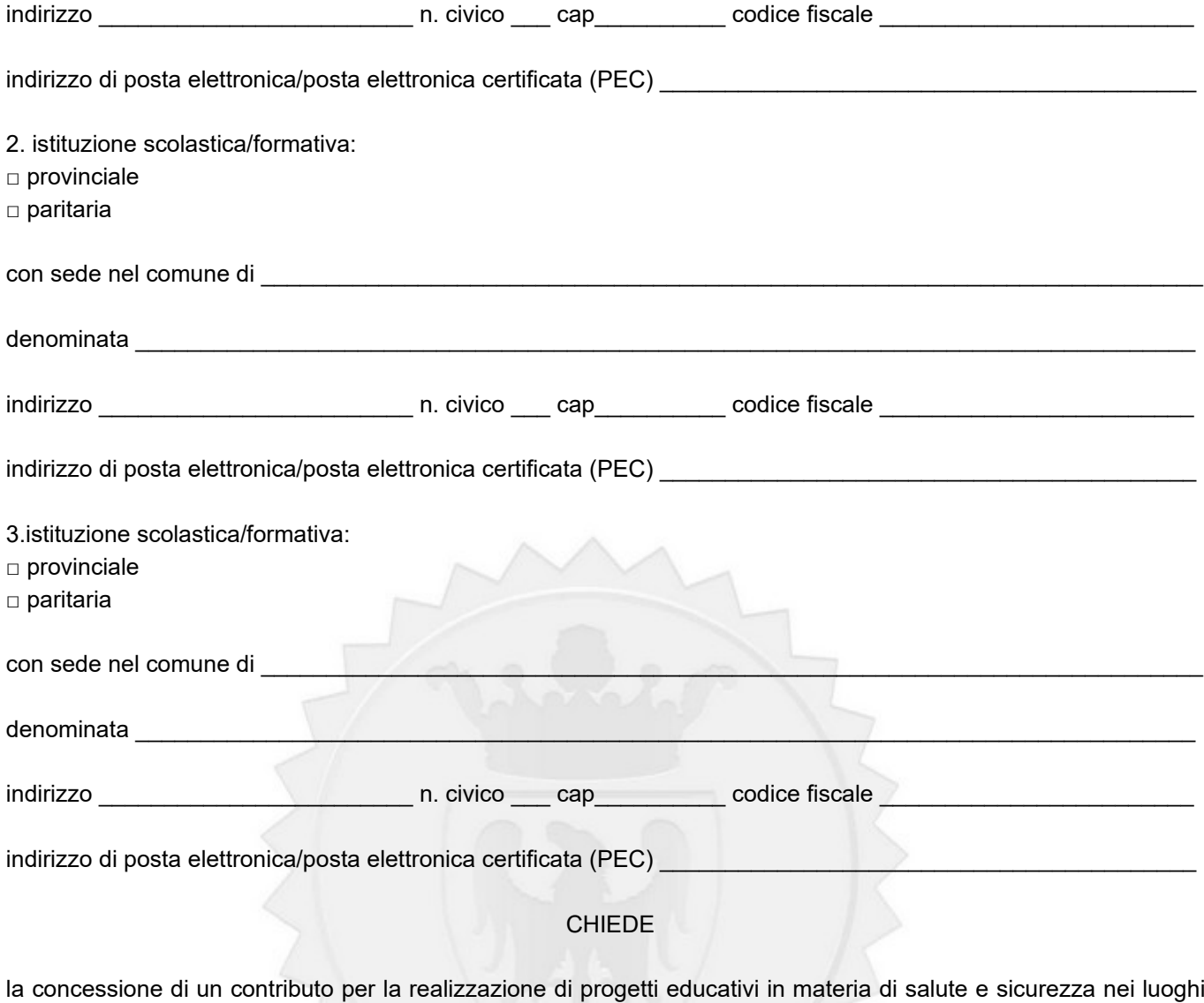

di lavoro e negli ambienti di vita.

#### A TALE SCOPO DICHIARA

di essere a conoscenza del contenuto dell'avviso, ed in particolare:

- a) che il presente progetto sarà inserito nel Piano dell'offerta formativa dell'Istituto scolastico o degli Istituti scolastici che aderiscono al progetto;
- b) di aver preso atto dell'informativa sull'utilizzo dei dati personali e di prestare il proprio consenso al trattamento dei dati personali in conformità alle normative vigenti (D.Lgs.196/2003; Regolamento UE 679/2016).

Si allega la seguente documentazione:

- Scheda di presentazione dei progetti;
- copia documento di identità (se la domanda è sottoscritta con firma autografa e non alla presenza di un dipendente addetto)

□ Il sottoscritto **dichiara altresì** di eleggere il seguente indirizzo di posta elettronica certificata (o l'indirizzo PEC sopra indicato) **comicilio digitale** cui si chiede vengano inviati tutti i documenti e le comunicazioni inerenti la procedura attivata con la presente domanda (*dichiarazione facoltativa)*

Luogo e data

Firma del legale rappresentante<sup>[1](#page-20-0)</sup>

 $\mathcal{L}_\text{max}$  and the contract of the contract of the contract of the contract of the contract of the contract of the contract of the contract of the contract of the contract of the contract of the contract of the contrac

#### **Divieto delle "revolving doors" – articolo 53, comma 16-ter, d. lgs. 165/2001**

*I dipendenti pubblici che, negli ultimi tre anni di servizio, hanno esercitato poteri autoritativi o negoziali per conto delle pubbliche amministrazioni di cui all'articolo 1, comma 2, non possono svolgere nei tre anni successivi alla cessazione del rapporto di pubblico impiego, attività lavorativa o professionale presso i soggetti privati destinatari dell'attività della pubblica amministrazione svolta attraverso i medesimi poteri. I contratti conclusi e gli incarichi conferiti in violazione di quanto previsto dal presente comma sono nulli ed è fatto divieto ai soggetti privati che li hanno conclusi o conferiti di contrattare con le pubbliche amministrazioni per i successivi tre anni con obbligo di restituzione dei compensi eventualmente percepiti e accertati ad essi riferiti*".

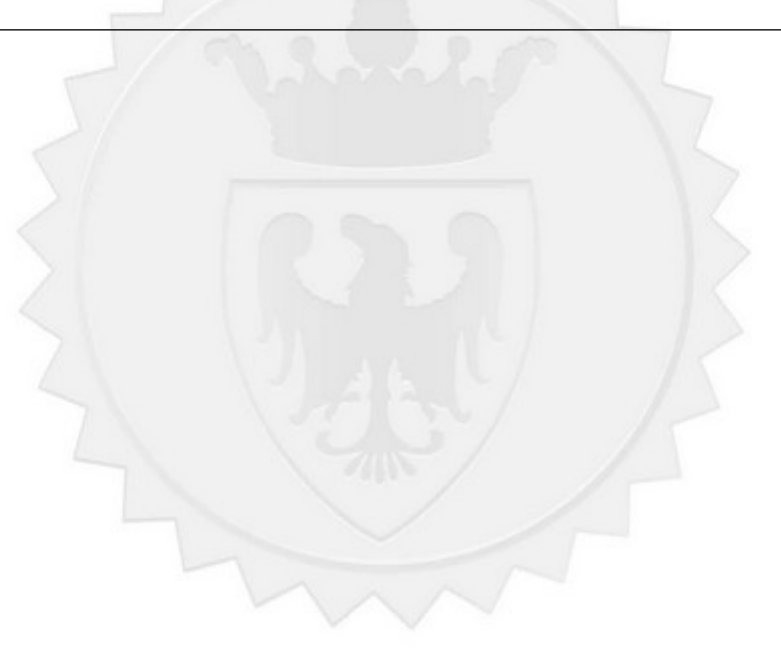

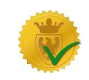

<span id="page-20-0"></span><sup>1</sup>La scheda deve essere sottoscritta – pena l'esclusione – dal rappresentante legale del soggetto attuatore che presenta il progetto. In caso di partenariato, è sufficiente la sottoscrizione del solo soggetto capofila.

#### **SCHEDA DI PRESENTAZIONE DEI PROGETTI**

DATI DI SINTESI DEL PROGETTO

#### **1.TITOLO DEL PROGETTO:**

#### **2.IL PROGETTO**

2.1 Presentazione sintetica del Progetto

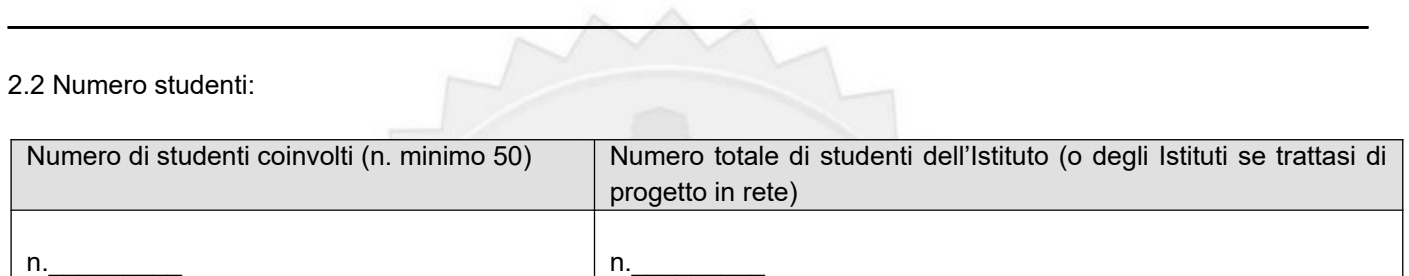

2.3 Durata del progetto

(ciascun progetto dovrà essere realizzato nell'anno scolastico 2023/2024)

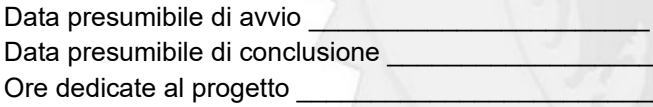

2.4 Costo del Progetto

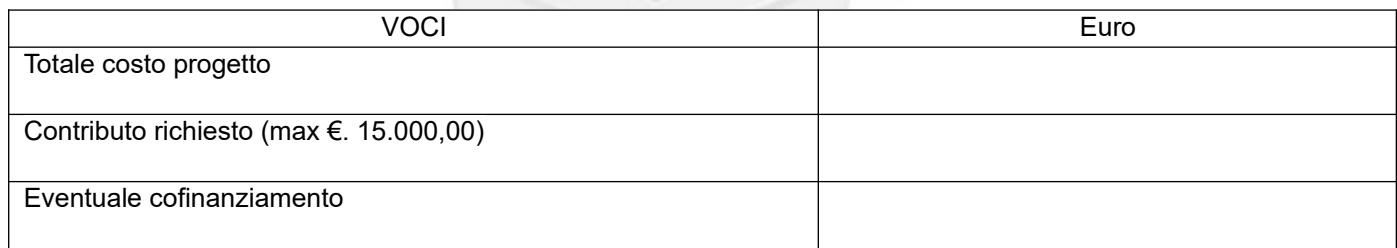

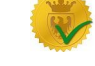

#### **3. ARCHITETTURA DEL PROGETTO E CONTENUTI PRINCIPALI**

#### 3.1 OBIETTIVO SPECIFICO

(descrivere sinteticamente la finalità che si intende perseguire)

#### 3.2 PROGETTAZIONE DI DETTAGLIO

(descrivere il progetto didattico compilando la tabella sottostante)

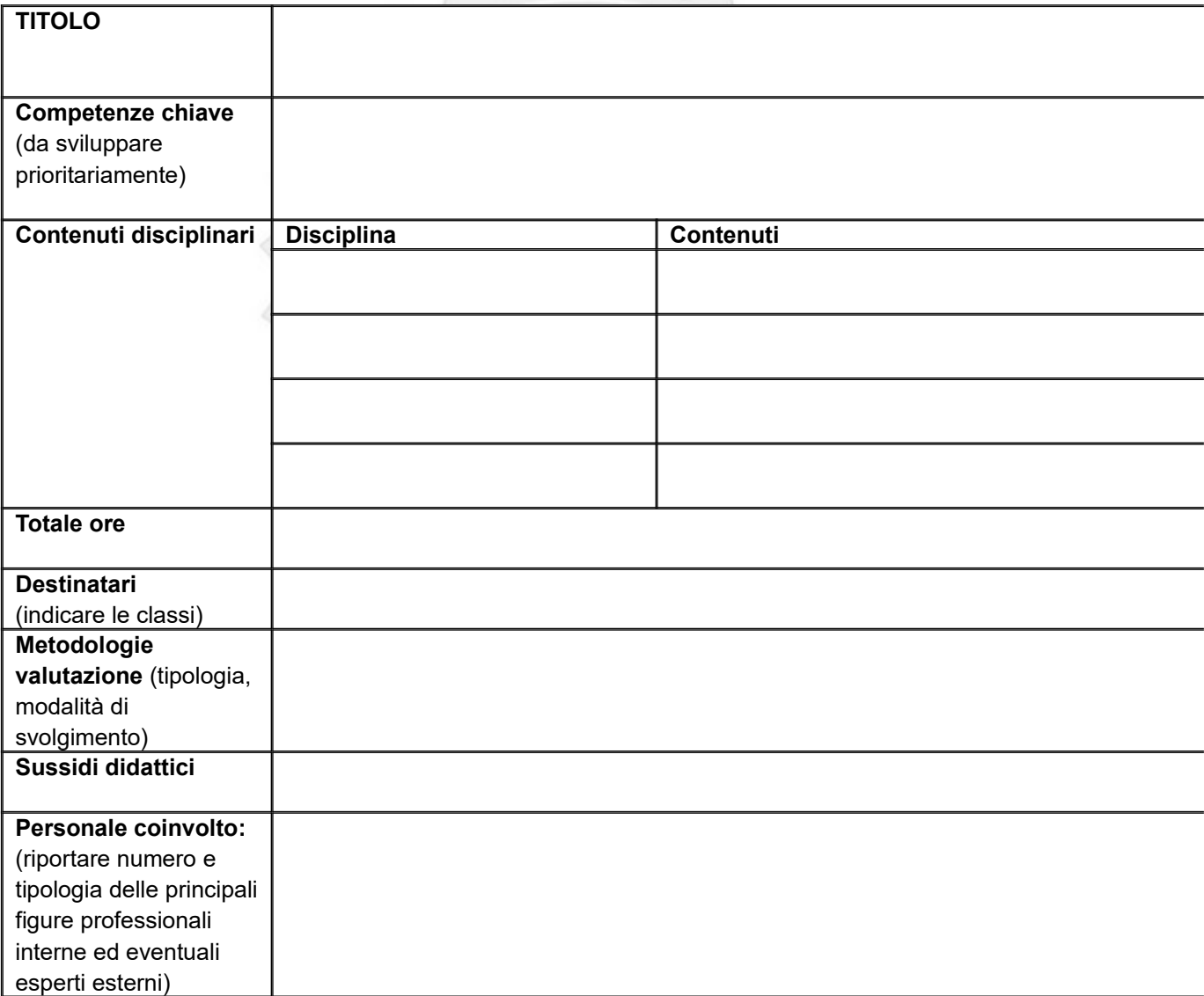

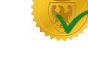

#### 3.3 PIANO DI LAVORO (specificazione delle fasi)

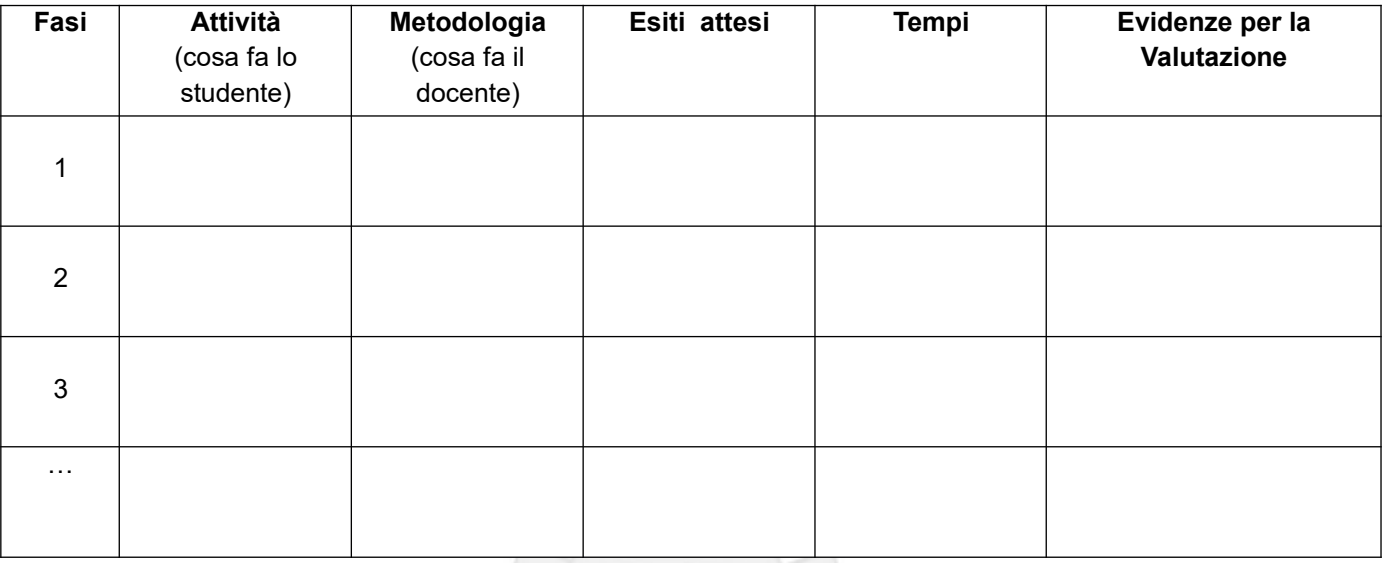

#### **4. PRODOTTI DIDATTICI E VISITA GUIDATA**

(i prodotti a stampa o multimediali dovranno essere realizzati all'interno del progetto approvato secondo le modalità ivi previste e trasmessi alla presentazione del rendiconto/documentazione di chiusura del progetto)

#### 4.1. TITOLO DEL PRODOTTO

#### 4.2 DESCRIZIONE DEI PRODOTTI FINALI CHE SI INTENDE REALIZZARE NELL'AMBITO DELLE ATTIVITA' PREVISTE DAL PROGETTO

(indicare motivazione della scelta del prodotto e la relazione che intercorre con le varie attività previste dal progetto)

#### 4.3 TIPOLOGIA E FORMATO

(indicare il tipo di formato se file, foto, audio, video)

4.4 VISITA GUIDATA (descrizione dell'attività)

#### **5. RICADUTE DEL PROGETTO**

Esplicitare concretamente le ricadute del progetto in termini di:

5.1 Coerenza specifica del progetto realizzato con le finalità dell'avviso (descrivere sinteticamente i collegamenti e gli elementi di coerenza rispetto alle finalità dell'avviso)

5.2 Ricaduta dell'intervento (specificare l'impatto dell'intervento formativo e il tasso di copertura dell'intervento rispetto al numero di alunni dell'Istituto/degli Istituti coinvolti)

5.3 Esemplarità e trasferibilità dell'esperienza (specificare in quale senso il progetto può essere considerato esemplare/trasferibile: es. diffusione nuove prassi; copertura geografica, ecc.)

#### **6. PREVISIONE FINANZIARIA**

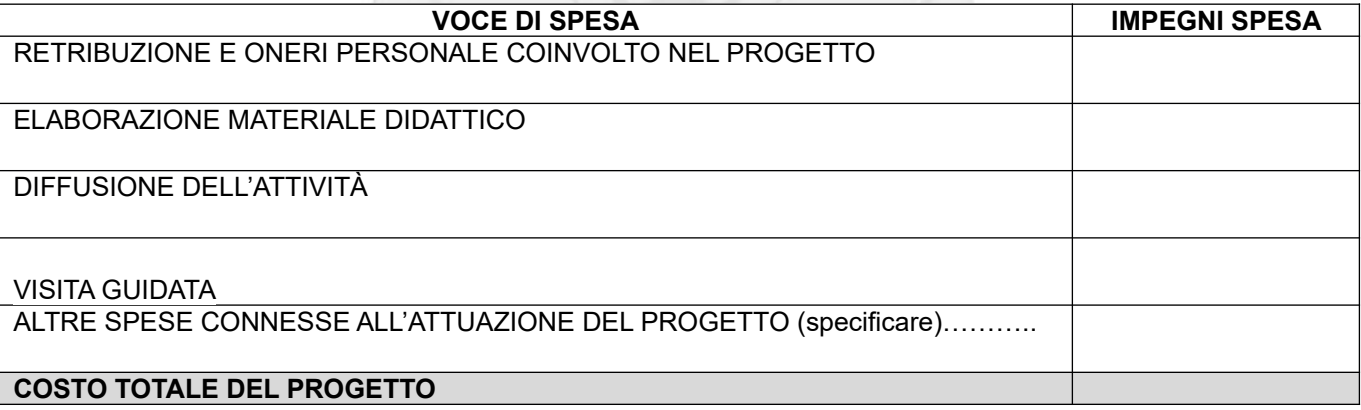

EVENTUALE QUOTA DI COFINANZIAMENTO DEL PROGETTO[2](#page-24-0)

CONTRIBUTO RICHIESTO AI SENSI DELL'AVVISO<sup>[3](#page-24-1)</sup>

Luogo e data \_\_\_\_\_\_\_\_\_\_

Firma del legale rappresentante $4$ 

Modulo certificato ai sensi dell'art. 9, comma 4, della l.p. 23/1992 e approvato con determinazione n. ... di data ... dal Dirigente del ...

<span id="page-24-1"></span><span id="page-24-0"></span><sup>2</sup> Il cofinanziamento del progetto da parte dell'istituto e/o di soggetti partner (specificare quali) non è obbligatorio <sup>3</sup>In caso di cofinanziamento l'importo dovrà essere la risultante del costo totale diminuito del cofinanziamento. In assenza di

<span id="page-24-2"></span>cofinanziamento i due importi dovranno coincidere. <sup>4</sup>La scheda deve essere sottoscritta – pena l'esclusione – dal rappresentante legale del soggetto attuatore che presenta il

(Allegato 5)

## **DOMANDA DI SALDO DEL CONTRIBUTO**

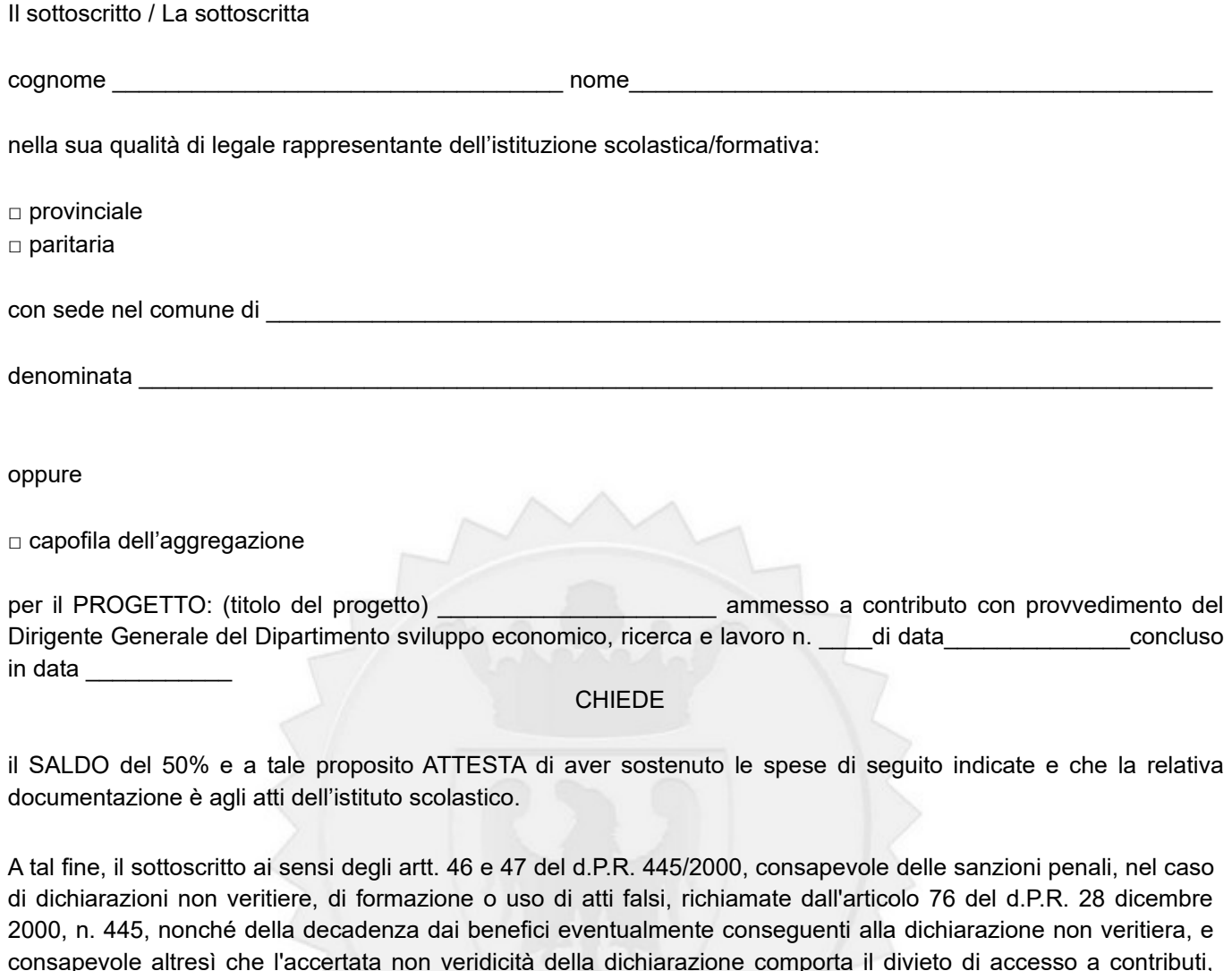

#### **DICHIARA**

finanziamenti e agevolazioni per un periodo di due anni decorrenti dall'adozione del provvedimento di decadenza

- 1. di aver realizzato e concluso in data **della della della contenute nel progetto** (titolo del progetto)
- 2. che per le spese di progetto oggetto della presente rendicontazione, non ho fruito di altri specifici finanziamenti provinciali
- 3. che le entrate conseguite e le spese sostenute sono imputabili all'attività previste nel progetto oggetto del finanziamento nell'anno scolastico di riferimento
- 4. che le spese sostenute e indicate nelle voci ammesse a finanziamento sono coerenti con i criteri di ammissibilità del finanziamento
- 5. che non sono incluse quote di entrata o spese comuni ad altre attività

(art. 75 d.P.R. 28 dicembre 2000, n. 445)"

 $\mathcal{L}$  , we have the set of  $\mathcal{L}$ 

progetto. In caso di partenariato, è sufficiente la sottoscrizione del solo soggetto capofila.

Il sottoscritto comunica, altresì, che le spese sostenute sono le seguenti:

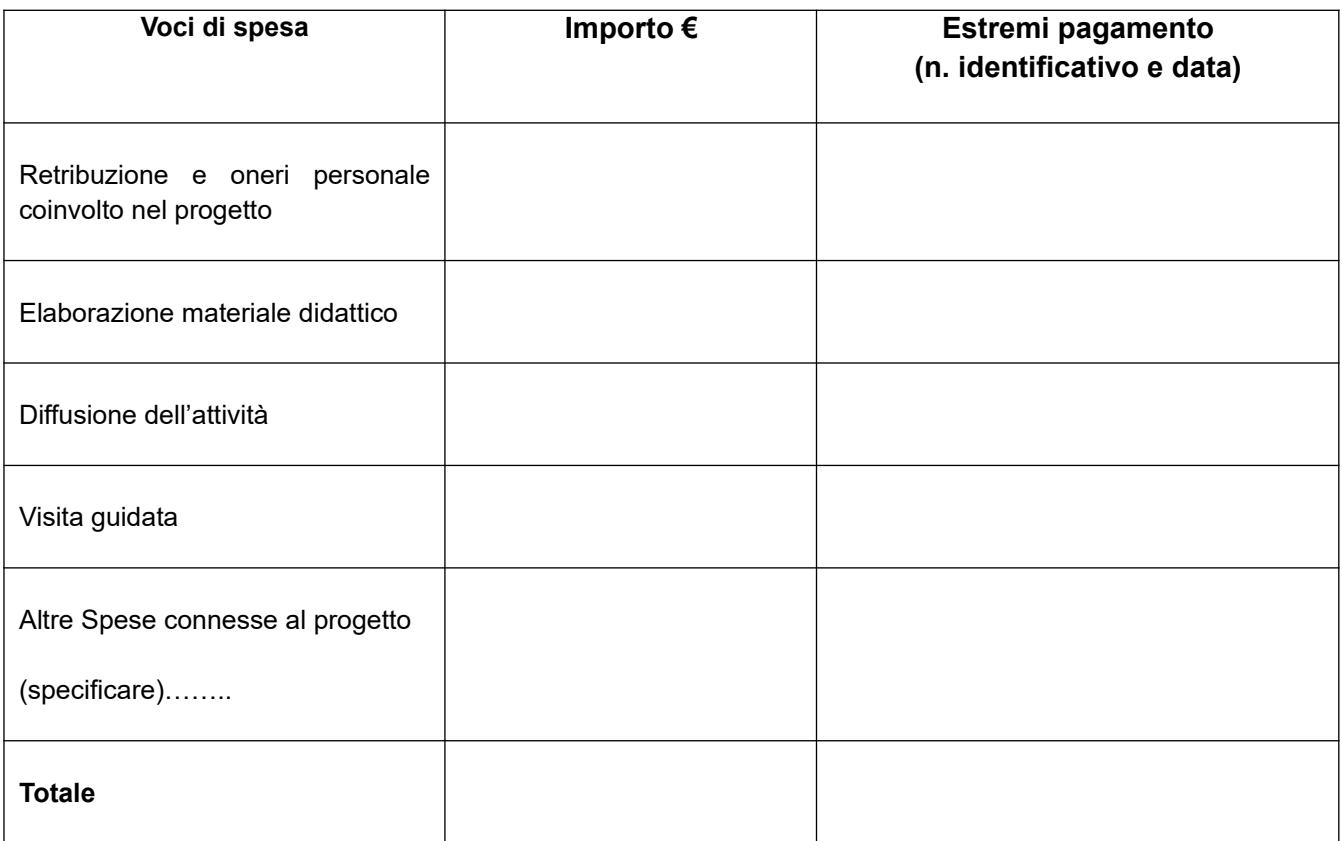

Si allega la seguente documentazione:

- Relazione finale

- documento di identità del richiedente (nel caso di domanda sottoscritta con firma autografa e non i, presenza del dipendente addetto)

#### **Divieto delle "revolving doors" – articolo 53, comma 16-ter, d. lgs. 165/2001**

*I dipendenti pubblici che, negli ultimi tre anni di servizio, hanno esercitato poteri autoritativi o negoziali per conto delle pubbliche amministrazioni di cui all'articolo 1, comma 2, non possono svolgere nei tre anni successivi alla cessazione del rapporto di pubblico impiego, attività lavorativa o professionale presso i soggetti privati destinatari dell'attività della pubblica amministrazione svolta attraverso i medesimi poteri. I contratti conclusi e gli incarichi conferiti in violazione di quanto previsto dal presente comma sono nulli ed è fatto divieto ai soggetti privati che li hanno conclusi o conferiti di contrattare con le pubbliche amministrazioni per i successivi tre anni con obbligo di restituzione dei compensi eventualmente percepiti e accertati ad essi riferiti*".

Luogo e data

Firma del legale rappresentante<sup>[5](#page-26-0)</sup>

<span id="page-26-0"></span><sup>5</sup>La scheda deve essere sottoscritta – pena l'esclusione – dal rappresentante legale del soggetto attuatore che presenta il progetto. In caso di partenariato, è sufficiente la sottoscrizione del solo soggetto capofila.

#### **RELAZIONE FINALE**

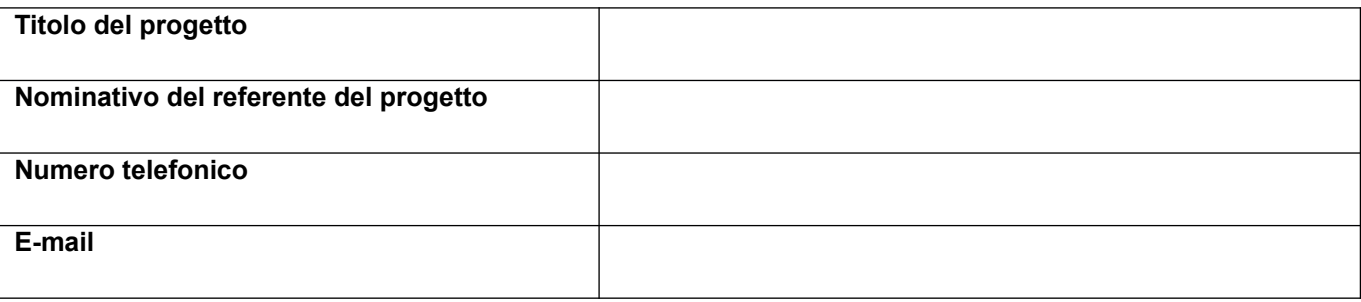

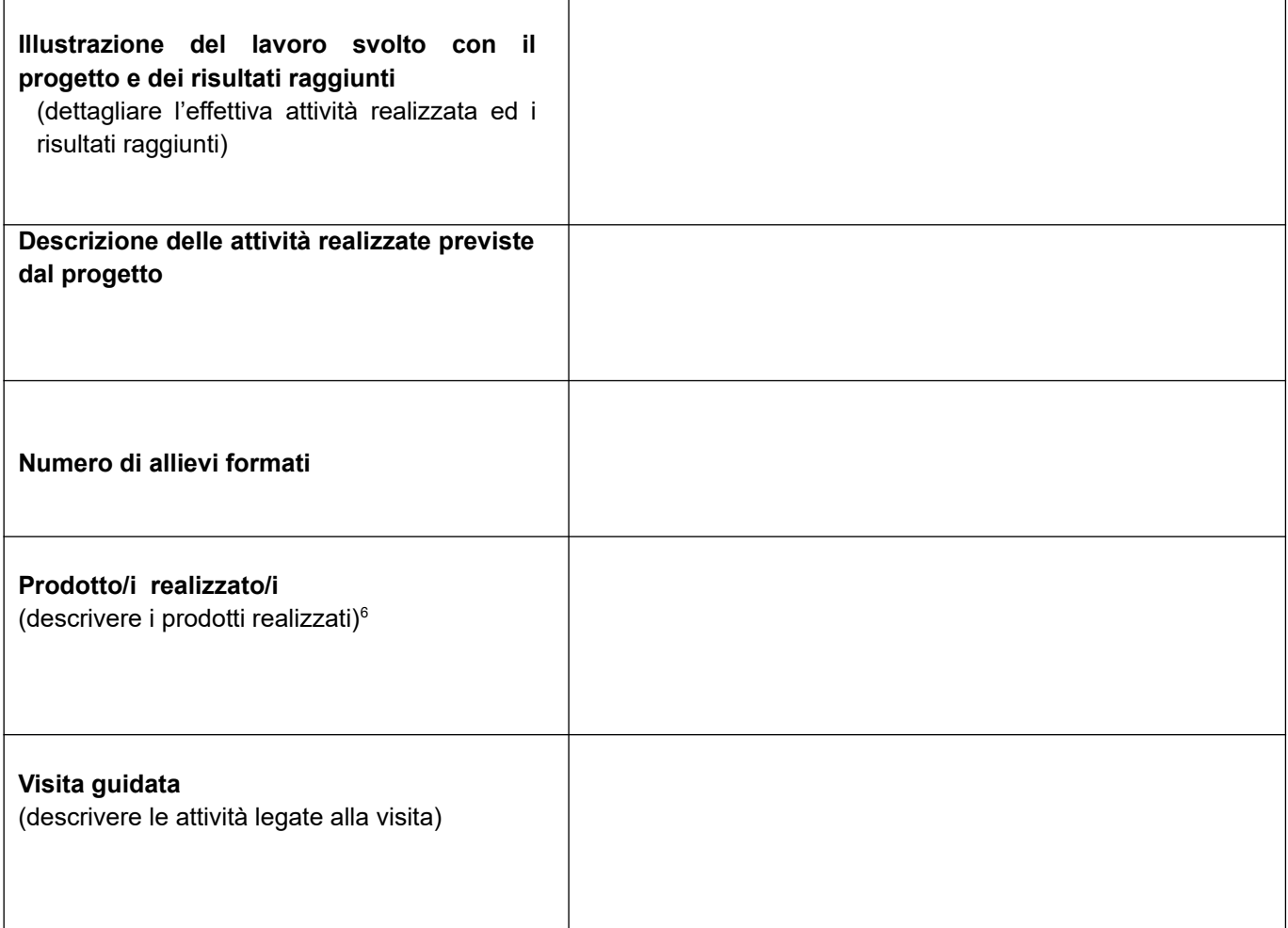

Luogo e data

Firma del legale rappresentante<sup>[7](#page-27-1)</sup>

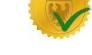

<span id="page-27-0"></span><sup>&</sup>lt;sup>6</sup>l prodotti realizzati devono essere allegati alla relazione

<span id="page-27-1"></span><sup>7</sup>La richiesta deve essere sottoscritta – pena l'esclusione – dal rappresentante legale del soggetto attuatore che presenta il progetto. In caso di partenariato, è sufficiente la sottoscrizione del solo soggetto capofila.